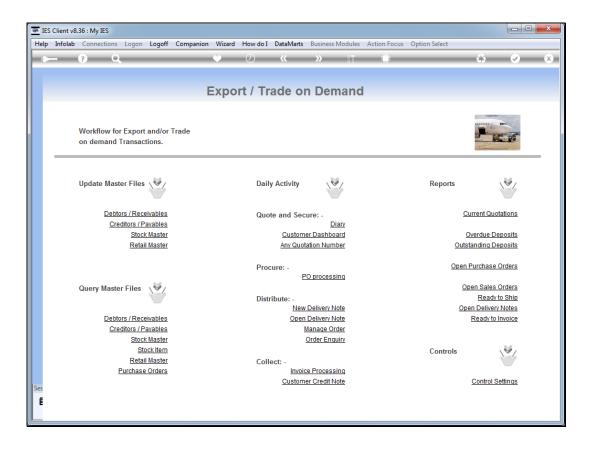

## Slide 1

Slide notes: There is an option available called 'Manage Order', which for Export Trade we can use when processing a late Deposit.

| <del>a</del> I | ES Client v8.36 : My IES              |                   |              |        |                  |                      |                   | X       |
|----------------|---------------------------------------|-------------------|--------------|--------|------------------|----------------------|-------------------|---------|
| Hel            | p Submit Quit Fun                     | ctions Commands   |              |        |                  |                      |                   |         |
|                |                                       |                   | • • • «      | >>>    | 87               |                      | ÷ 📀               | (X)     |
|                |                                       |                   |              |        |                  |                      |                   |         |
|                |                                       |                   |              |        |                  |                      |                   |         |
|                | 1 Main 2 Comme                        | nt                |              |        |                  |                      |                   |         |
|                |                                       |                   |              |        |                  |                      |                   |         |
|                |                                       |                   |              |        |                  | Project Drill        | s Deposit G       | _       |
|                | Warehouse                             | Order ODP: Ma     | anage Custom | er Ord | er               | Project Job Costin   |                   | =0      |
|                |                                       |                   |              |        |                  | Project Stock Issue  |                   |         |
|                |                                       | (?)               |              |        |                  | Project Cost Journal |                   | X       |
|                | Find Order                            | Order Type        | ODP Standard |        | Deposit Amou     | nt 0.00              |                   |         |
|                | Sales Code                            | Customer          |              |        | - op contraining | Installment Amount W | īhen              | -       |
|                | Cust Order                            | Account           |              |        |                  | 1                    |                   |         |
|                |                                       | Currency          | LOCAL USD    |        |                  |                      |                   |         |
|                |                                       | Order Date        |              |        |                  |                      |                   | -       |
|                |                                       | Order Status      | CLOSED       |        |                  | -                    | ·                 | _       |
|                |                                       | Costing           |              |        | Final Payme      | nt 0.00              |                   |         |
|                | ex Catalog<br>Stock Code              | Store Description | Cust P       | rico   | Qty              | Tax                  | Incl Value        | <b></b> |
|                | 1                                     | Store Pescription | 6456 1       | 1100   | ***              | 0.00                 | 0.00              |         |
|                |                                       |                   |              |        |                  |                      |                   |         |
|                |                                       |                   |              |        |                  |                      |                   |         |
|                |                                       |                   |              |        |                  |                      |                   |         |
|                |                                       |                   |              |        |                  |                      |                   |         |
|                |                                       |                   |              |        |                  |                      |                   |         |
|                |                                       |                   |              |        |                  |                      |                   | -       |
|                |                                       |                   |              |        | Catalog          | 0.00                 | 0.00              |         |
|                |                                       |                   |              |        | Direct           | 0.00                 | 0.00              |         |
|                | Direct (non Catalog)<br>Item Descript |                   | Quantity     |        |                  | _                    |                   |         |
|                | 1                                     | 2011              | Zuguerel     | -      | Nett             | Tax<br>0.00          | Inclusive<br>0.00 |         |
|                |                                       |                   |              |        | Nett             |                      |                   |         |
| Ses            |                                       |                   |              |        |                  |                      |                   |         |
| Ē              |                                       |                   |              | -      |                  |                      |                   |         |
|                |                                       |                   |              |        |                  |                      |                   |         |
| _              |                                       |                   |              |        |                  |                      |                   |         |

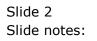

| 8   | ES Client v8.36 | i : My IES     |                        |              |         |        |            | _     |                                             |                              | • ×      |
|-----|-----------------|----------------|------------------------|--------------|---------|--------|------------|-------|---------------------------------------------|------------------------------|----------|
| He  | p Submit (      | Quit Functions | Commands               |              |         |        |            |       |                                             |                              |          |
| -   |                 | ) Q            |                        | • 0          | ) «     |        | ) îT       | - 0   |                                             | $\Leftrightarrow$            | ×        |
|     |                 | 1              |                        |              |         |        |            |       |                                             |                              |          |
|     | 1 Main          | 2 Comment      |                        |              |         |        |            |       |                                             |                              |          |
|     | -               |                |                        |              |         |        |            |       |                                             |                              |          |
|     |                 |                |                        |              |         |        |            |       |                                             |                              |          |
|     | Wareh           | ouse O         | rder ODP: Ma           | nage C       | ustom   | er Ord | der        |       | Project Drills                              | Deposit                      |          |
|     |                 |                | 0                      |              |         |        |            |       | Project Job Costing<br>Project Stock Issues | Installment<br>Final Invoice |          |
|     |                 |                | (?)                    |              |         |        |            |       | Project Cost Journals                       | Quit                         | X        |
|     | Find Order      |                | Order Type             | ODP Standard |         |        | Deposit Am | nount | 0.00                                        |                              | Ū.       |
|     | Sales Code      |                | Customer               |              |         |        |            |       | stallment Amount When                       |                              | <b>_</b> |
|     | Cust Order      |                | Account                | LOCAL USD    |         |        |            | 1     |                                             |                              |          |
|     |                 |                | Currency<br>Order Date | DOGAD 03D    |         |        |            |       |                                             |                              |          |
|     |                 |                | Order Status           | CLOSED       |         |        |            |       |                                             | I                            | -        |
|     |                 |                | Costing                |              |         |        | Final Pay  | ment  | 0.00                                        |                              |          |
|     | ex Catalog      |                | ore Description        |              | Cust H  | rice   | Qty        | Tax   | Incl                                        | Value                        |          |
|     | 1               | . coue - sci   | Die Description        |              | Cust r  | 1106   | Ac7        | 104   | 0.00                                        | 0.0                          | _        |
|     |                 |                |                        |              |         |        |            |       |                                             |                              |          |
|     |                 |                |                        |              |         |        |            |       |                                             |                              |          |
|     |                 |                |                        |              |         |        |            |       |                                             |                              |          |
|     |                 |                |                        |              |         |        |            |       |                                             |                              |          |
|     |                 |                |                        |              |         |        |            |       |                                             |                              | -        |
|     |                 |                |                        |              |         |        | Catalo     | g     | 0.00                                        | 0.0                          |          |
|     | Direct (non     | Cotolog)       |                        |              |         |        | Dire       | ct    | 0.00                                        | 0.0                          | U        |
|     |                 | Description    | •                      | Q            | uantity | -      |            |       | Тах                                         | Inclusive                    |          |
|     | 1               |                |                        |              |         |        | Ne         | ett   | 0.00                                        | 0.0                          | 0        |
| Ses |                 |                |                        |              |         |        |            |       |                                             |                              |          |
| É   |                 |                |                        |              |         |        |            |       |                                             |                              |          |
|     |                 |                |                        |              |         | -      |            |       |                                             |                              |          |
|     |                 |                |                        |              |         |        |            |       |                                             |                              |          |

## Slide 3

Slide notes: The Help will tell us how to locate an Order number to work with.

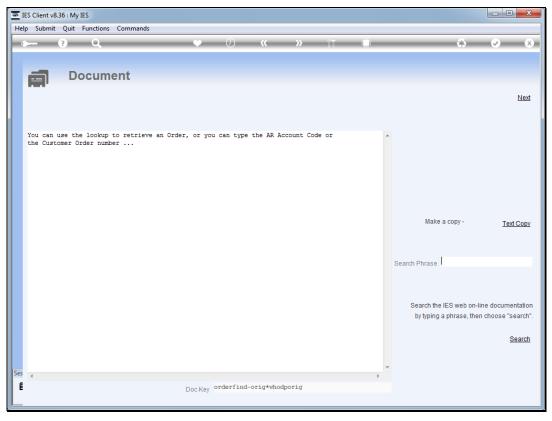

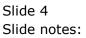

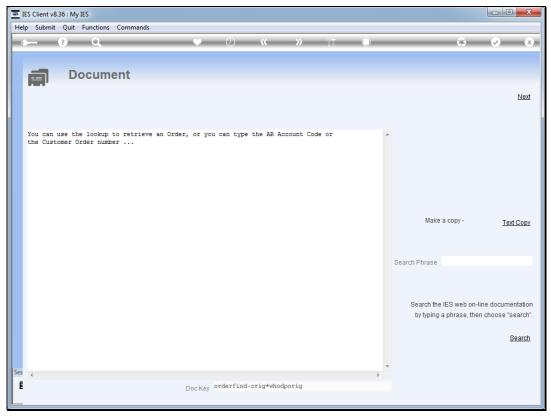

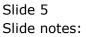

| TES Client v8.36 : My IES           |                   |                |                         |               |
|-------------------------------------|-------------------|----------------|-------------------------|---------------|
| Help Submit Quit Functions Commands |                   |                |                         |               |
| 4 (?) Q                             | ♥ ⑦ <b>« &gt;</b> |                |                         | 🚓 🕢 🗙         |
|                                     | • • • •           |                |                         |               |
|                                     |                   |                |                         |               |
| 1 Main 2 Comment                    |                   |                |                         |               |
|                                     |                   |                |                         |               |
|                                     |                   |                |                         |               |
| Warehouse Order ODP: Ma             | anage Customer Or | der            | Project Drills          | Deposit       |
|                                     |                   |                | Project Job Costing     | Installment   |
|                                     |                   |                | Project Stock Issues    | Final Invoice |
|                                     |                   |                | Project Cost Journals   | Quit 🐼        |
| Find Order Order Type               | ODP Standard      | Deposit Amount | 0.00                    |               |
| Sales Code Customer                 |                   | 1              | Installment Amount When | -             |
| Cust Order Account                  |                   | 1              |                         |               |
|                                     | LOCAL USD         |                |                         |               |
| Order Date                          | CLOCED            |                |                         | •             |
| Order Status                        | CLOSED            |                | 0.00                    |               |
| ex Catalog                          |                   | Final Payment  | 0100                    |               |
| Stock Code Store Description        | Cust Price        | Qty Ta         | ax Incl                 | Value 🔺       |
| 1                                   |                   | *-1            | 0.00                    | 0.00          |
|                                     |                   |                |                         |               |
|                                     |                   |                |                         |               |
|                                     |                   |                |                         |               |
|                                     |                   |                |                         |               |
|                                     |                   |                |                         |               |
|                                     |                   |                |                         |               |
|                                     |                   | Catalog        | 0.00                    | 0.00          |
|                                     |                   | Direct         | 0.00                    | 0.00          |
| Direct (non Catalog)                |                   |                |                         |               |
| Item Description                    | Quantity          |                | Tax                     | Inclusive     |
|                                     |                   | Nett           | 0.00                    | 0.00          |
| Ses                                 |                   |                |                         |               |
| E                                   |                   |                |                         |               |
| -                                   | <b>•</b>          | 1              |                         |               |
|                                     |                   |                |                         |               |

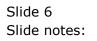

| 🗃 IES Client v8.36 : My IES        |                                   |            |                |                               |                   |
|------------------------------------|-----------------------------------|------------|----------------|-------------------------------|-------------------|
| Help Submit Quit Functions Command | ds                                |            |                |                               |                   |
| • (?) Q.                           | <b>•</b> 0                        | « »        | 27             |                               | 🕉 🕢 🗙             |
|                                    | • 0                               |            |                |                               |                   |
|                                    |                                   |            |                |                               |                   |
| 1 Main 2 Comment                   |                                   |            |                |                               |                   |
|                                    |                                   |            |                |                               |                   |
|                                    |                                   |            |                |                               |                   |
| Warehouse Order O                  | DP: Manage Cu                     | stomer Ord | er .           | Project Drills                | Deposit           |
|                                    | ~                                 |            | - 1            | Project Job Costing           | Installment       |
|                                    |                                   |            |                | Project Stock Issues          | Final Invoice     |
|                                    |                                   |            |                | Project Cost Journals<br>0.00 | Quit 🐼            |
| Find Order                         | Order Type ODP Standard           |            | Deposit Amount |                               |                   |
| Sales Code                         | Customer                          |            | 1              | Installment Amount When       |                   |
| Cust Order                         | Account                           |            | -              |                               |                   |
|                                    | Currency LOCAL USD                |            |                |                               |                   |
|                                    | Order Date<br>Order Status CLOSED |            |                |                               | •                 |
| _                                  | Costing                           |            | Final Payment  | 0.00                          |                   |
| ex Catalog                         | Costing                           |            | Fillal Fayment |                               |                   |
| Stock Code Store Descri            | ption                             | Cust Price | Qty Ta         | x Incl                        | Value 🔺           |
| 1                                  | -                                 |            |                | 0.00                          | 0.00              |
|                                    |                                   |            |                |                               |                   |
|                                    |                                   |            |                |                               |                   |
|                                    |                                   |            |                |                               |                   |
|                                    |                                   |            |                |                               |                   |
|                                    |                                   |            |                |                               |                   |
|                                    |                                   |            |                |                               | -                 |
|                                    |                                   |            | Catalog        | 0.00                          | 0.00              |
|                                    |                                   |            | Direct         | 0.00                          | 0.00              |
| Direct (non Catalog)               |                                   |            |                |                               |                   |
| Item Description                   | Qu                                | antity 🔺   |                | Tax<br>0.00                   | Inclusive<br>0.00 |
|                                    |                                   |            | Nett           | 0.00                          | 0.00              |
| Ses                                |                                   |            |                |                               |                   |
| E                                  |                                   | _          |                |                               |                   |
| -                                  |                                   | •          |                |                               |                   |
|                                    |                                   |            |                |                               |                   |

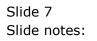

| 🔿 IES Client v8.36 : My IES                |                 |       |           |                     |               | ×            |
|--------------------------------------------|-----------------|-------|-----------|---------------------|---------------|--------------|
| Help Submit Quit Functions Commands        |                 |       |           |                     |               |              |
| 4 (?) Q                                    | • () ((         | » °T  |           |                     | *             | $-\infty$    |
|                                            | • • •           |       |           |                     |               |              |
|                                            |                 |       |           |                     |               |              |
| 1 Main 2 Comment                           |                 |       |           |                     |               |              |
|                                            |                 |       |           |                     |               |              |
|                                            |                 |       |           |                     |               |              |
| Warehouse Order ODP: Ma                    | anage Customer  | Order |           | Project Drills      | Deposit       | Ξ <b>Δ</b>   |
|                                            | inage oustonier | oraci | 1         | Project Job Costing | Installment   |              |
|                                            |                 |       | _         | roject Stock Issues | Final Invoice | $\mathbf{S}$ |
|                                            |                 |       | Pr        | oject Cost Journals | Quit          |              |
| Find Order <sup>8</sup> Order Type         | ODP Standard    | Depos | it Amount | 0.00                |               |              |
| Sales Code Customer                        |                 |       |           | llment Amount When  |               | <b>_</b>     |
| Cust Order Account                         |                 |       | 1         |                     |               |              |
| Currency                                   | LOCAL USD       |       |           |                     |               |              |
| Order Date                                 |                 |       |           |                     |               | -            |
| Order Status                               | CLUSED          |       |           | 0.00                |               |              |
| Costing                                    |                 | Final | Payment   | 0.00                |               |              |
| ex Catalog<br>Stock Code Store Description | Cust Price      |       | Tax       | Incl                |               |              |
| 1                                          | Cust Frice      | e Qty | IdX       | 0.00                | varue<br>0.00 | -            |
|                                            |                 |       |           | 0100                | 0.00          |              |
|                                            |                 |       |           |                     |               |              |
|                                            |                 |       |           |                     |               |              |
|                                            |                 |       |           |                     |               |              |
|                                            |                 |       |           |                     |               |              |
|                                            |                 |       |           |                     |               | -            |
| Nex Pre                                    |                 | C     | atalog    | 0.00                | 0.00          |              |
|                                            |                 |       | Direct    | 0.00                | 0.00          |              |
| Direct (non Catalog)                       |                 |       |           |                     |               |              |
| Item Description                           | Quantity        | -     |           | Tax                 | Inclusive     |              |
| 1                                          |                 |       | Nett      | 0.00                | 0.00          |              |
| Ses                                        |                 |       |           |                     |               |              |
|                                            |                 |       |           |                     |               |              |
| Ê                                          |                 | -     |           |                     |               |              |
| L                                          |                 |       |           |                     |               |              |

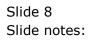

| <del>.</del> I | ES Client v8.         | 36 : My IES                 |                           |                      |            |             |        |                 |          |                   |         |                     |          | - 0            | ×            |
|----------------|-----------------------|-----------------------------|---------------------------|----------------------|------------|-------------|--------|-----------------|----------|-------------------|---------|---------------------|----------|----------------|--------------|
| Hel            | p Infolab             | Connections L               | .ogon <mark>Logoff</mark> | Compar               | ion Wizard | How do I    | DataMa | <b>rts</b> Busi | ness Mod | ules Actio        | n Focus | Option Select       |          |                |              |
| -              |                       | 9 Q                         |                           | _                    |            | $\bigcirc$  | ~~     | <b>&gt;&gt;</b> | - i      | -                 |         |                     | -63      | Ø              | X            |
|                |                       | 1                           |                           |                      |            |             |        |                 |          |                   |         |                     |          |                |              |
|                | 1 Main                | 2 Comment                   |                           |                      |            |             |        |                 |          |                   |         |                     |          |                |              |
|                | 7                     |                             |                           |                      |            |             |        |                 |          |                   |         |                     |          |                |              |
|                |                       |                             |                           |                      |            |             |        |                 |          |                   |         |                     |          |                |              |
|                | Ware                  | house O                     | rder O                    |                      | lanade     | Cust        | ome    | r Ord           | ler      |                   |         | Project Drills      | De       | posit          |              |
|                | Trait                 | 10400 0                     |                           |                      | lanage     | 0000        | 01110  |                 |          |                   | _       | Project Job Costing | Install  |                |              |
|                |                       |                             | $\bigcirc$                |                      |            |             |        |                 |          |                   |         | roject Stock Issues | Final In |                | $\mathbf{N}$ |
|                |                       | 9                           | C                         |                      | ODP Stan   | dard        |        |                 | _        |                   |         | Diect Cost Journals |          | <u>Quit</u>    |              |
|                | Find Ord<br>Sales Cod |                             |                           | Order Typ<br>Custome | e ODP Stan | luaru       |        |                 | Dep      | osit Amour        |         | llment Amount When  |          |                |              |
|                | Cust Ord              |                             |                           | Accour               |            |             |        |                 |          | 1                 |         |                     |          |                |              |
|                | oustora               |                             |                           |                      | LOCAL US   | D           |        |                 |          |                   |         |                     |          |                |              |
|                |                       |                             |                           | Order Dat            |            |             |        |                 |          |                   |         |                     |          |                |              |
|                | SINGLE SELE           | CT: Orders Found            | 1                         |                      |            |             |        |                 |          |                   |         |                     |          |                |              |
|                | Cust                  | omer                        |                           |                      |            | Cust Or     | der    |                 | Dated    |                   |         |                     |          |                |              |
|                | 1 D000                | 41 Epson Trade              | e                         |                      |            | 8           |        |                 | 27/12/2  | 012               |         |                     |          |                |              |
|                |                       |                             |                           |                      |            |             |        |                 |          |                   |         |                     |          |                |              |
|                |                       |                             |                           |                      |            |             |        |                 |          |                   |         |                     |          |                |              |
|                |                       |                             |                           |                      |            |             |        |                 |          |                   |         |                     |          |                |              |
|                |                       |                             |                           | S                    | elect ALL  | Show Full L | ine    | Cancel          |          | ок                |         |                     |          |                |              |
| L              | -                     |                             |                           | S                    | elect ALL  | Show Full L | ine    | Cancel          | 1        | ок                |         |                     |          |                | _            |
|                |                       |                             |                           | S                    | elect ALL  | Show Full L | ine    | Cancel          | 1        | ок                |         |                     |          |                |              |
| Ses            | Nex Pre               |                             |                           | S                    | elect ALL  | Show Full L | ine    | Cancel          | 1        |                   |         | 0.00                |          | 0.00           | •            |
|                | Nex Pre               |                             | _                         | S                    | elect ALL  | Show Full L | ine    | Cancel          | 1        | Catalog           |         | 0.00                |          | 0.00           | Ţ            |
|                |                       | n Catalon)                  |                           | S                    | elect ALL  | Show Full L | ine    | Cancel          | 1        |                   |         | 0.00                |          | 0.00           | •            |
|                | Direct (no            | n Catalog)<br>n Description | •                         | S                    | elect ALL  | Show Full L |        | Cancel          |          | Catalog           |         |                     | Inc      |                | ·            |
|                | Direct (no            |                             | •                         | S                    | elect ALL  |             |        | Cancel          |          | Catalog           |         | 0.00                | Inc      | 0.00           | ·            |
| Ses            | Direct (no            |                             |                           | S                    | elect ALL  |             |        | Cancel          |          | Catalog<br>Direct |         | 0.00<br>Tax         | Inc      | 0.00<br>Iusive | •            |
|                | Direct (no            |                             | •                         | S                    | elect ALL  |             |        | 1               |          | Catalog<br>Direct |         | 0.00<br>Tax         | Inc      | 0.00<br>Iusive | •            |
| Ses            | Direct (no            |                             | •                         | S                    | elect ALL  |             |        | Cancel          |          | Catalog<br>Direct |         | 0.00<br>Tax         | Inc      | 0.00<br>Iusive | •            |

Slide 9 Slide notes:

| IES Client v8.36 : My IES |                     |                                        |           |                |                        |                        |
|---------------------------|---------------------|----------------------------------------|-----------|----------------|------------------------|------------------------|
| Help Submit Quit Function | ns Commands         |                                        |           |                |                        |                        |
| • ? Q                     |                     | $\mathbf{v}$ $\mathbf{O}$ $\mathbf{v}$ | « »       | 17             |                        |                        |
|                           |                     |                                        |           |                |                        |                        |
|                           | 1                   |                                        |           |                |                        |                        |
| 1 Main 2 Comment          |                     |                                        |           |                |                        |                        |
|                           | 2                   |                                        |           |                |                        |                        |
|                           |                     |                                        |           |                | Project Drills         | Danaait 🙃              |
| Warehouse C               | Order ODP: Ma       | nage Custon                            | ner Ordei | r              | Project Job Costing    | Deposit<br>Installment |
|                           |                     |                                        |           |                | Project Stock Issues   | Final Invoice          |
|                           | (?)                 |                                        |           |                | Project Cost Journals  | Quit X                 |
| Find Order D00041_8       | Order Tune          | DDP Standard                           |           | Deposit Amount | 0.00                   |                        |
| Sales Code 02 Ryno        | Customor            | Epson Trade                            |           |                | nstallment Amount When |                        |
| Cust Order 8              | Account             | D00041                                 |           | 1              |                        |                        |
| Oustoruer                 | Currency            | LOCAL USD                              |           |                |                        |                        |
|                           | Order Date          | 27/12/2012                             |           |                |                        |                        |
|                           | Order Status        |                                        |           |                |                        |                        |
|                           | Costing             |                                        |           | Final Payment  | 30.01                  |                        |
| ex Catalog                | $\sim$              |                                        |           |                |                        |                        |
|                           | tore Description    |                                        | Price     | Qty Tax        |                        | l Value 🔺              |
| 1 3022308                 | 01 CANON PLUS 8.5x1 | 1 20 GLOSSY                            | 27.28     | 1.00           | 2.73                   | 30.01                  |
|                           |                     |                                        |           |                |                        |                        |
|                           |                     |                                        |           |                |                        |                        |
|                           |                     |                                        |           |                |                        |                        |
|                           |                     |                                        |           |                |                        |                        |
|                           |                     |                                        |           |                |                        |                        |
| Nex Pre                   |                     |                                        |           |                | 2.73                   | 30.01                  |
|                           | _                   |                                        |           | Catalog        | 0.00                   | 0.00                   |
| Direct (non Catalog)      |                     |                                        |           | Direct         | 0.00                   | 0.00                   |
| Item Description          | × ·                 | Quantity                               | -         |                | Тах                    | Inclusive              |
| 1                         |                     | gaanoroj                               |           | Nett           | 2.73                   | 30.01                  |
|                           |                     |                                        |           | 1460           |                        |                        |
| 25                        |                     |                                        |           |                |                        |                        |
| E                         |                     |                                        | -         |                |                        |                        |
|                           |                     |                                        |           |                |                        |                        |
| -                         |                     |                                        |           |                |                        |                        |

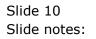

| _   | ES Client v8.36 : My          |             |                     |                             |            |       |              |                                        |            |                                                                                                    | x         |
|-----|-------------------------------|-------------|---------------------|-----------------------------|------------|-------|--------------|----------------------------------------|------------|----------------------------------------------------------------------------------------------------|-----------|
| Hel | p <u>S</u> ubmit <u>Q</u> uit | Eunctions C | ommands             |                             |            |       |              |                                        |            |                                                                                                    |           |
|     |                               | 0           |                     | $\checkmark$ $\bigcirc$     |            | >>>   | ÎT           | <b>.</b>                               |            | <ul> <li>Image: A second second s</li></ul> | $-\infty$ |
|     |                               |             |                     | · · · · · ·                 |            |       |              |                                        |            |                                                                                                    |           |
|     |                               | 1           |                     |                             |            |       |              |                                        |            |                                                                                                    |           |
|     | <u>1 Main</u> <u>2</u> C      | omment      |                     |                             |            |       |              |                                        |            |                                                                                                    |           |
|     |                               |             |                     |                             |            |       |              |                                        |            |                                                                                                    |           |
|     |                               |             |                     |                             |            |       |              |                                        |            |                                                                                                    | _         |
|     | Warehou                       | ise Ord     | er ODP: Ma          | nage Cu                     | stomer     | Orde  | r            | Project D                              |            | Deposit                                                                                                    |           |
|     |                               |             |                     |                             |            |       | _            | Project Job Cos                        |            | stallment                                                                                                    |           |
|     |                               |             | (?)                 |                             |            |       |              | Project Stock Iss<br>Project Cost Jour |            | al Invoice<br>Quit                                                                                                    | $\times$  |
|     | Find Order D00                | 0.41 9      |                     | ODD Standard                |            |       |              |                                        | nais       |                                                                                                    |           |
|     | Sales Code 02                 | Puno        | Order Type          | ODP Standard<br>Epson Trade |            |       | Deposit Amou | Installment Amour                      | tWhen      |                                                                                                    |           |
|     | Cust Order 8                  | NJ110       | Customer<br>Account | DODDA1                      |            |       |              | 1 Instarrinent Amoun                   | it witen   |                                                                                                    | - 1       |
|     | Cust Order                    |             | Account             | LOCAL USD                   |            |       |              |                                        |            |                                                                                                    | -         |
|     |                               |             | Order Date          | 27/12/2012                  |            |       |              |                                        |            |                                                                                                    |           |
|     |                               |             | Order Status        |                             |            |       |              |                                        |            | I                                                                                                    | -         |
|     |                               |             | Costing             |                             |            |       | Final Payme  | ant 30.01                              |            |                                                                                                    |           |
|     | ex Catalog                    |             | Cooking             |                             |            |       | r marr ayma  |                                        |            |                                                                                                    |           |
|     | Stock Cod                     | e Store     | Description         |                             | Cust Price |       | Qty          | Tax                                    | Incl Value |                                                                                                    | -         |
|     | 1 3022308                     | 01          | CANON PLUS 8.5x1    | 1 20 GLOSSY                 |            | 27.28 | 1.00         | 2.73                                   |            | 30.01                                                                                                    |           |
|     |                               |             |                     |                             |            |       |              |                                        |            |                                                                                                    |           |
|     |                               |             |                     |                             |            |       |              |                                        |            |                                                                                                    |           |
|     |                               |             |                     |                             |            |       |              |                                        |            |                                                                                                    |           |
|     |                               |             |                     |                             |            |       |              |                                        |            |                                                                                                    |           |
|     |                               |             |                     |                             |            |       |              |                                        |            |                                                                                                    | -         |
|     | Nex Pre                       |             |                     |                             |            |       |              | 2.73                                   |            | 00.04                                                                                                    |           |
|     |                               | _           | _                   |                             |            |       | Catalog      | 2.73                                   |            | 30.01                                                                                                    | _         |
|     |                               | 🔳           |                     |                             |            |       | Direct       | 0.00                                   |            | 0.00                                                                                                    |           |
|     | Direct (non Cata<br>Item Desc |             |                     | 0118                        | antity     |       |              | -                                      |            | the stars to a                                                                                                    |           |
|     | 1                             | 11001011    |                     | žuo                         | morey      | -     | Nett         | Tax<br>2.73                            |            | Inclusive<br>30.01                                                                                                    |           |
|     |                               |             |                     |                             |            | _     | Neu          |                                        |            |                                                                                                    |           |
| Ses |                               |             |                     |                             |            |       |              |                                        |            |                                                                                                    |           |
| É   |                               |             |                     |                             |            | -     |              |                                        |            |                                                                                                    |           |
|     |                               |             |                     |                             |            |       |              |                                        |            |                                                                                                    |           |
|     |                               |             |                     |                             |            |       |              |                                        |            |                                                                                                    |           |

## Slide 11

Slide notes: In a case where a Deposit needs to be processed but was not processed at the time of confirming the Sales Order, it can be done here. We can also get a Status print for the Order.

|     | S Client v8.3    | -      |                   |                  |                         |            |                 |              |     |                                       |                        |              |
|-----|------------------|--------|-------------------|------------------|-------------------------|------------|-----------------|--------------|-----|---------------------------------------|------------------------|--------------|
| Hel | o <u>S</u> ubmit | Quit E | unctions <u>(</u> | ommands          |                         |            |                 |              |     |                                       |                        |              |
| •   |                  | ?      | Q                 |                  | $\checkmark$ $\bigcirc$ |            | <b>&gt;&gt;</b> | 11           |     |                                       | 4                      | (X)          |
|     |                  |        |                   |                  |                         |            |                 |              |     |                                       |                        |              |
|     |                  |        | 1                 |                  |                         |            |                 |              |     |                                       |                        |              |
|     | <u>1</u> Main    | 2 Com  | ment              |                  |                         |            |                 |              |     |                                       |                        |              |
| -   |                  |        |                   |                  |                         |            |                 |              |     |                                       |                        |              |
|     |                  |        | _                 |                  | _                       |            |                 |              |     | Designed Daille                       | Denteit                | _            |
|     | Warel            | าอนร   | se Orc            | ler ODP: Ma      | inage Cu                | istomer    | Orde            | r_           |     | Project Drills<br>Project Job Costing | Deposit<br>Installment |              |
|     |                  |        |                   | 0                |                         |            |                 |              |     | roject Stock Issues                   | Final Invoice          |              |
|     |                  |        |                   | (?)              |                         |            |                 |              |     | oject Cost Journals                   | Quit                   | $\mathbf{X}$ |
|     | Find Orde        | D0004  | 1 8               | Order Trees      | ODP Standard            |            |                 | Deposit Amou |     | 0.00                                  | dun                    |              |
|     | Sales Cod        | 02 Rv  | no                | Order Type       | Epson Trade             |            |                 | Deposit Amol |     | llment Amount When                    |                        | •            |
|     | Cust Orde        |        |                   | Account          | D00041                  |            |                 |              | 1   |                                       |                        |              |
|     | Custorue         |        |                   | Currency         | LOCAL USD               |            |                 |              |     |                                       |                        |              |
|     |                  |        |                   | Order Date       | 27/12/2012              |            |                 |              |     |                                       |                        | <b>•</b>     |
|     |                  |        |                   | Order Status     | OPEN                    |            |                 |              |     |                                       | I                      | <u> </u>     |
|     |                  |        |                   | Costing          |                         |            |                 | Final Payme  | ent | 30.01                                 |                        |              |
|     | ex Catalo        | 3      |                   |                  |                         |            |                 |              |     |                                       |                        |              |
|     |                  | k Code | Store             | Description      |                         | Cust Price |                 | Qty          | Tax | Inc                                   | l Value                | <b>_</b>     |
|     | 1 302            | 2308   | 01                | CANON PLUS 8.5x1 | 1 20 GLOSSY             |            | 27.28           | 1.00         |     | 2.73                                  | 30.0                   | 1            |
|     |                  |        |                   |                  |                         |            |                 |              |     |                                       |                        |              |
|     |                  |        |                   |                  |                         |            |                 |              |     |                                       |                        |              |
|     |                  |        |                   |                  |                         |            |                 |              |     |                                       |                        |              |
|     |                  |        |                   |                  |                         |            |                 |              |     |                                       |                        |              |
|     |                  |        |                   |                  |                         |            |                 |              |     |                                       |                        | <b>•</b>     |
|     | Nex Pre          |        |                   |                  |                         |            |                 |              |     | 2.73                                  | 30.0                   |              |
|     |                  |        | _                 | _                |                         |            |                 | Catalog      |     | 0.00                                  | 0.0                    |              |
|     |                  |        |                   | /                |                         |            |                 | Direct       |     | 0.00                                  | 0.0                    | U            |
|     | Direct (no       | Descri |                   |                  | 01                      | antity     |                 |              |     | Teu                                   | la alcontra            |              |
|     | 1                | DEDUII |                   |                  | ×u                      | unoroy     |                 | N            |     | Tax<br>2.73                           | Inclusive<br>30.0      | 1            |
|     |                  |        |                   |                  |                         |            | _               | Nett         |     |                                       |                        |              |
| Ses |                  |        |                   |                  |                         |            |                 |              |     |                                       |                        |              |
| É   |                  |        |                   |                  |                         |            | -               |              |     |                                       |                        |              |
|     |                  |        |                   |                  |                         | 1          |                 |              |     |                                       |                        |              |
| _   |                  |        |                   |                  |                         |            |                 |              |     |                                       |                        |              |

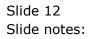

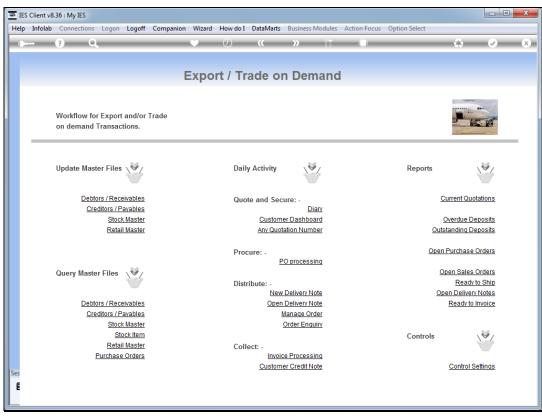

Slide 13 Slide notes:

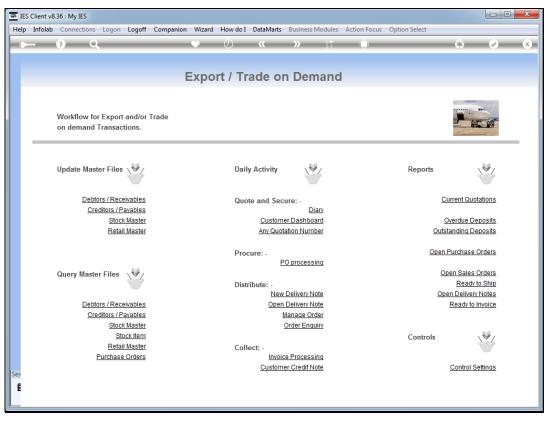

Slide 14 Slide notes: